# New ISO 27001:2022 controls & How Microsoft Saves the Day.

NOTE: These controls are **not mandatory**, if you have taken a risk-based approach to exclude the controls from your scope as a business. The controls will however be excluded from your certification.

Relevant controls:

## *A.5.7 Threat intelligence*

*Description. This control requires you to gather information about threats and analyse them, in order to take appropriate mitigation actions. This information could be about particular attacks, about methods and technologies the attackers are using, and/or about attack trends. You should gather this information internally, as well as from external sources like vendor reports, government agency announcements, etc.*

#### **Microsoft Solutions**

# **Security Operations Model - Functions and Tools**

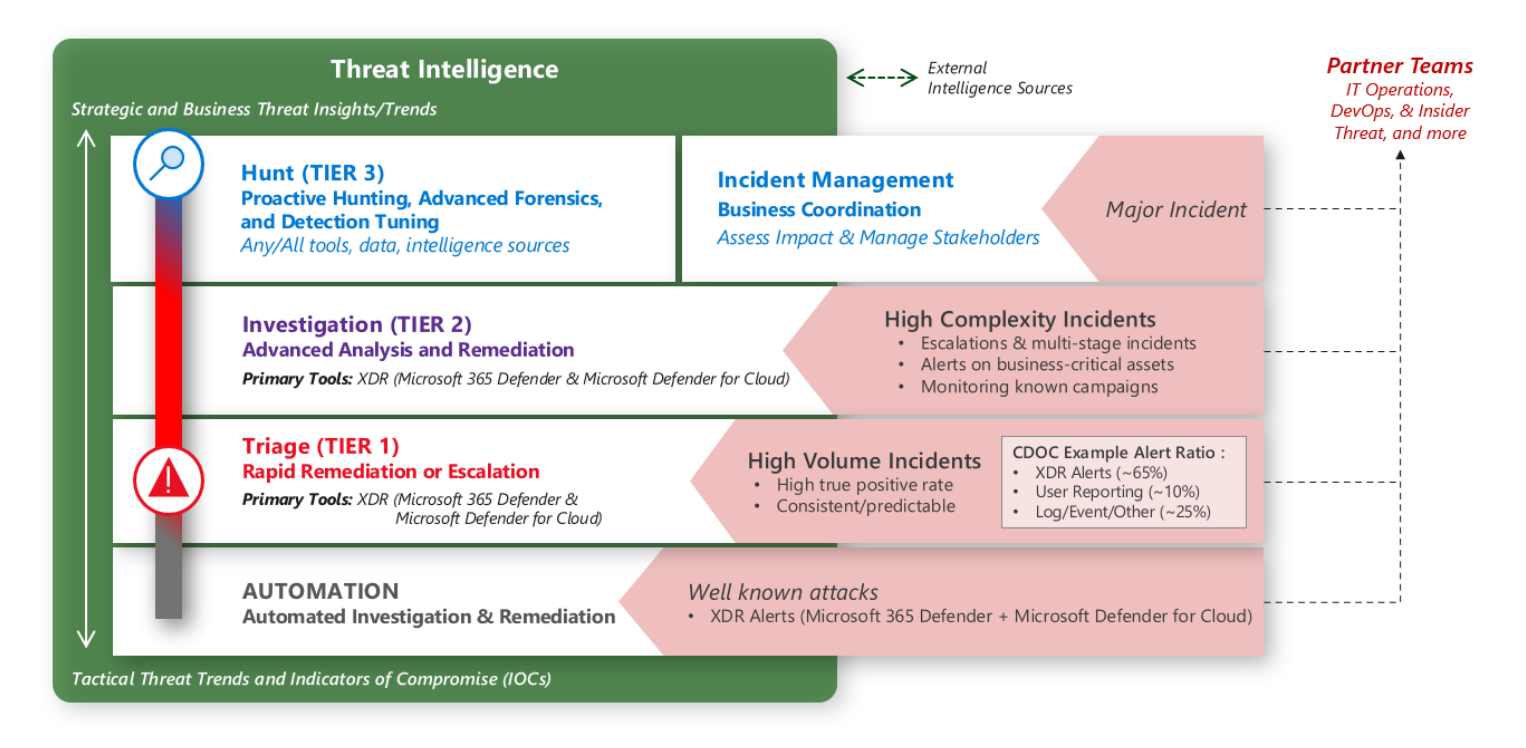

- **Azure Sentinel**
- [Microsoft Defender for Endpoint](https://docs.microsoft.com/en-us/microsoft-365/security/defender-endpoint/microsoft-defender-endpoint)
- [Microsoft Defender for Office 365](https://docs.microsoft.com/en-us/microsoft-365/security/office-365-security/overview)
- [Microsoft Defender for Identity](https://docs.microsoft.com/en-us/defender-for-identity/)
- [Microsoft Defender for Cloud Apps](https://docs.microsoft.com/en-us/cloud-app-security/)

## **Further Opportunity**

Assessments and recommendations (Assessments should include an indication of the risk factor of choosing to exclude the control) conducted on behalf of clients, are now auditable requirements of the standard and will always create the opportunity for an extended engagement as this is a control we can manage on their behalf.

On the Microsoft front, the implementation of the stated technologies in an already existing tenant is now validated by the new control and creates further the opportunity to improve their security posture as an organisation.

# *A.5.23 Information security for use of cloud services*

*Description. This control requires you to set security requirements for cloud services in order to have better protection of your information in the cloud. This includes purchasing, using, managing, and terminating the use of cloud services.*

## **Microsoft Solutions**

Full Scope of Security, compliance & identity management, related to cloud computing services. The methodology associated with this implementation is directly related to the full process of security posture adoption on behalf of the client.

## *A.5.30 ICT readiness for business continuity*

*Description. This control requires your information and communication technology to be ready for potential disruptions so that required information and assets are available when needed. This includes readiness planning, implementation, maintenance, and testing.*

#### **Microsoft Solutions**

An internal assessment needs to be conducted with regards to the scope of implementation related to disaster recovery and backups for clients. *(ReadStore/MP360/ NBQ/ Azure site recovery/ Enable)*

#### *A.8.9 Configuration management*

*Description. This control requires you to manage the whole cycle of security configuration for your technology to ensure a proper level of security and to avoid any unauthorized changes. This includes configuration definition, implementation, monitoring, and review.*

#### **Microsoft Solutions**

This control requires configuration and management that is mostly governed within the various admin centres across the Microsoft environment, related to security. These include:

- Policy enforcements
- Restrictions
- Additional M365 SCI tooling (refer to licensing offering)

# *A.8.10 Information deletion*

*Description. This control requires you to delete data when no longer required, in order to avoid leakage of sensitive information and to enable compliance with privacy and other requirements. This could include deletion in your IT systems, removable media, or cloud services.*

# **Microsoft Solutions**

Retention policies within *Information governance* could be applied within M365 to permanently delete content from the client's organisation. Retention settings can be configured for the following settings:

- Delete-only: Permanently delete content after a specified period of time.
- Retain and then delete: Retain content for a specified period of time and then permanently delete it.

# *A.8.11 Data masking*

*Description. This control requires you to use data masking together with access control in order to limit the exposure of sensitive information. This primarily means personal data, because they are heavily regulated through privacy regulations, but it could also include other categories of sensitive data.*

# **Microsoft Solutions**

# *Information Protection. Protect your data*

To apply flexible protection actions that include encryption, access restrictions, and visual markings, use the following capabilities:

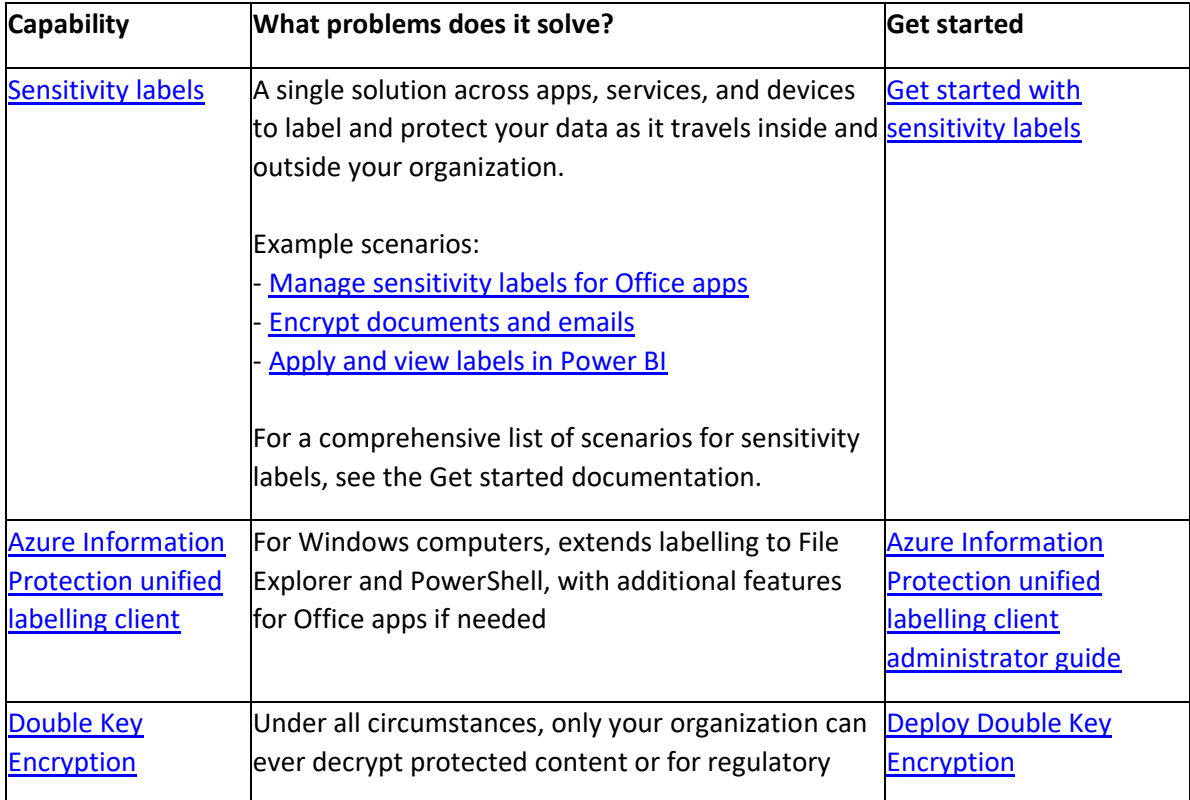

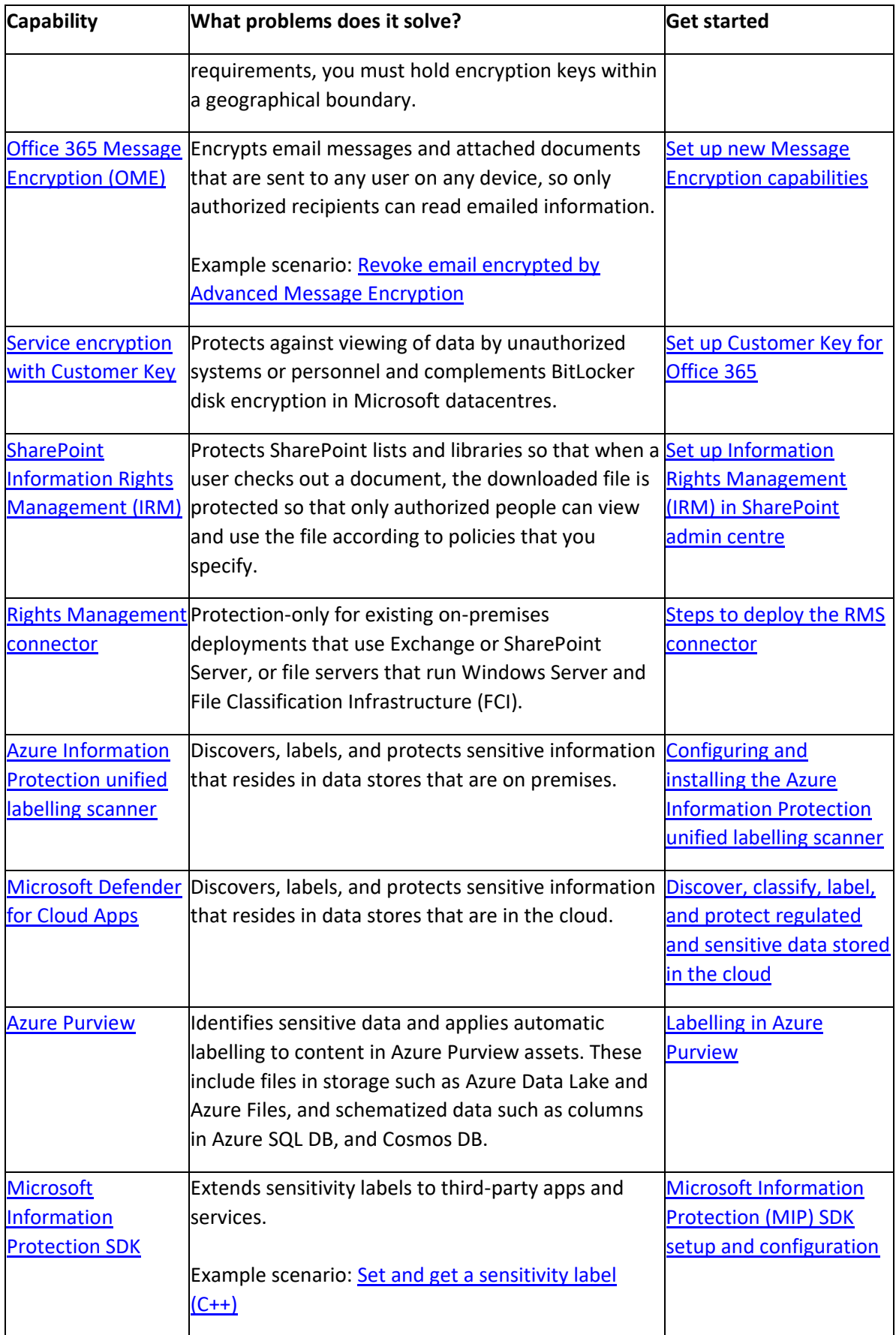

## **Further Opportunity**

Review customer licensing and possibly increase the scope of implementation due to new requirement.

## *A.8.12 Data leakage prevention*

*Description. This control requires you to apply various data leakage measures in order to avoid unauthorized disclosure of sensitive information, and if such incidents happen, to detect them in a timely manner. This includes information in IT systems, networks, or any devices.*

## **Microsoft solution**

## *Information Protection. Prevent data loss*

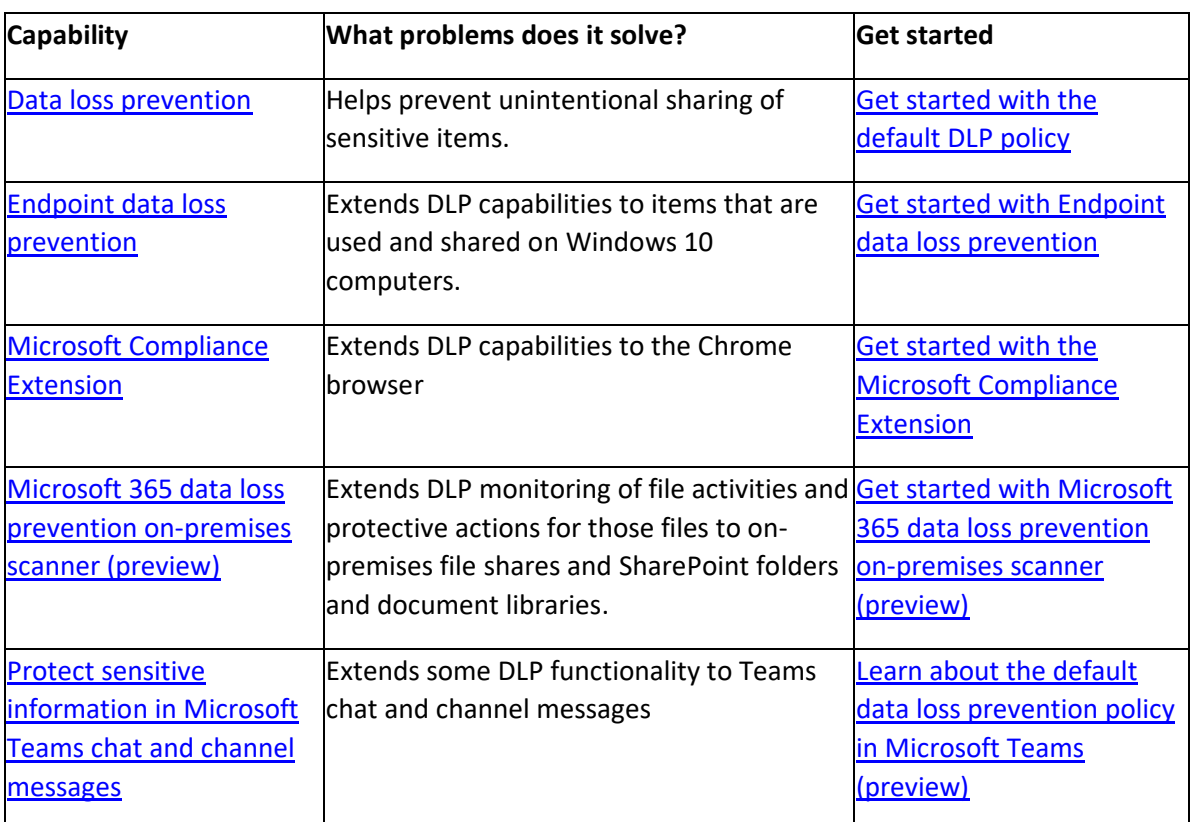

*To help prevent accidental oversharing of sensitive information, use the following capabilities:*

# **Further Opportunity**

Review customer licensing and possibly increase the scope of implementation due to new requirement.

# *A.8.23 Web filtering*

*Description. This control requires you to manage which websites your users are accessing, in order to protect your IT systems. This way, you can prevent your systems from being compromised by malicious code, and also prevent users from using illegal materials from the Internet.*

# **Microsoft Solutions**

# *Microsoft Defender for Endpoint (Web Content Filtering)*

Web content filtering includes:

- Users are prevented from accessing websites in blocked categories, whether they are browsing on-premises or away.
- You can conveniently deploy varied policies to various sets of users using the device groups defined in the Microsoft Defender for Endpoint role-based access control settings.
- You can access web reports in the same central location, with visibility over actual blocks and web usage.